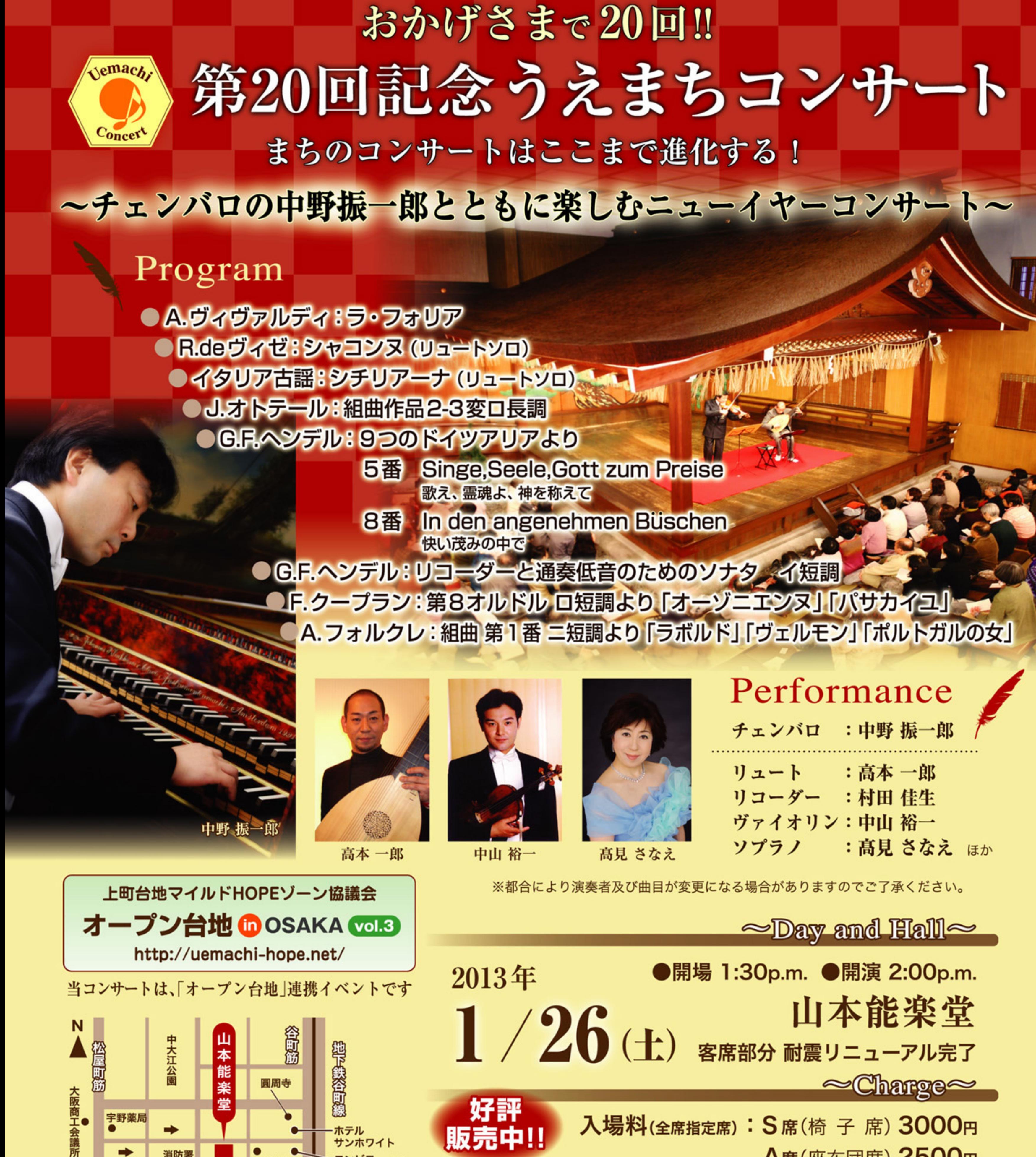

地震画像 楽 堂 字野薬局 ホテル サンホワイト 消防署 古川病院 定 本町通り 4番出口 大阪城へ 谷町3丁目 交差点 3番出口 お問い合わせ 地下线中央線 中央大通の アクセス 地下鉄中央線·谷町線「谷町4丁目」駅下車

 $\sim$ Charge $\approx$ 好評 入場料(全席指定席): S席(椅子席) 3000円 販売中!! A席(座布団席) 2500円 員: 200名様 (小学生以上 ※未就学児のご入場はご遠慮ください) チケット希望席・枚数・住所・電話番号・氏名を必ず明記の上 NPO法人 まち・すまいづくり「うえまちコンサート運営委員会」へ お申し込みください。 はがき 〒543-0043 大阪市天王寺区勝山1-11-29 TEL&FAX 06-6779-7222 E-mail uemachi@machi-sumai.com

URL http://www.machi-sumai.com/ (NPO法人 まち・すまいづくり)

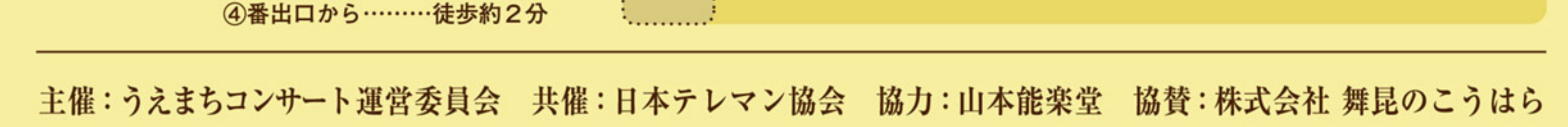

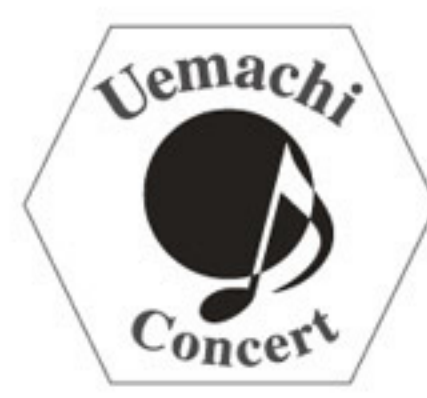

## おかげさまで20回!! 第20回記念 うえまちコンサート まちのコンサートはここまで進化する!

~ チェンバロの中野振一郎とともに楽しむニューイヤーコンサート ~

<sub>主催</sub> うえまちコンサート運営委員会 <sub>共催</sub> 日本テレマン協会 協ヵ 山本能楽堂 協賛 株式会社 舞昆のこうはら 上町台地マイルドHOPEゾーン協議会「オープン台地 in OSAKA vol.3」連携イベント

ヴァイオリンとリュートではじまった小さなコンサートは

20回を経て大きく成長しつつある…

海外アーティストを含む多くの演奏家の出演を経て20回目!

中野振一郎をはじめ多彩なメンバーでおとどけする

2013年ニューイヤーコンサート!!

お問い合わせ・お申し込みは、はがき・TEL・FAX・E-mail で受付 I NPO法人 まち・すまいづくり「うえまちコンサート運営委員会」

〒543-0043 大阪市天王寺区勝山1-11-29 TEL·FAX:06-6779-7222 / E-mail: uemachi@machi-sumai.com

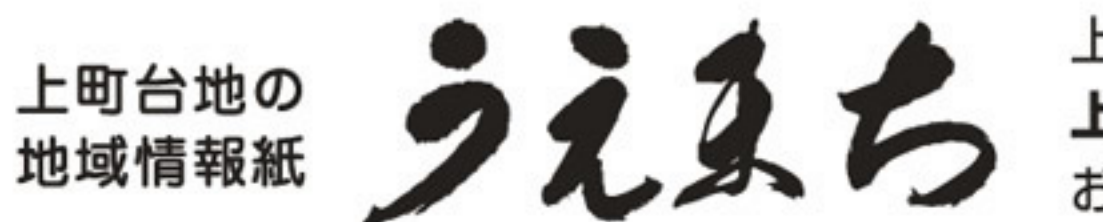

上町台地周辺地域の歴史・文化と経済・生活情報を発信する 上町台地に特化した地域情報紙です。 お問い合わせは…NPO法人 まち・すまいづくり へ

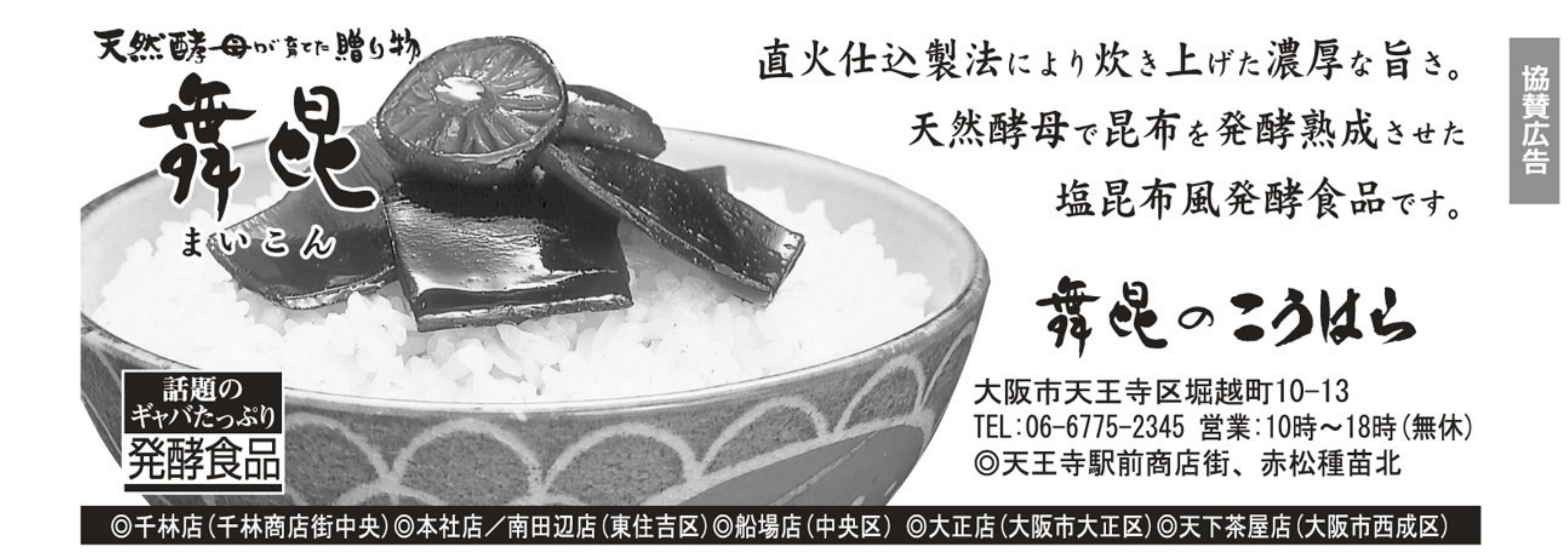

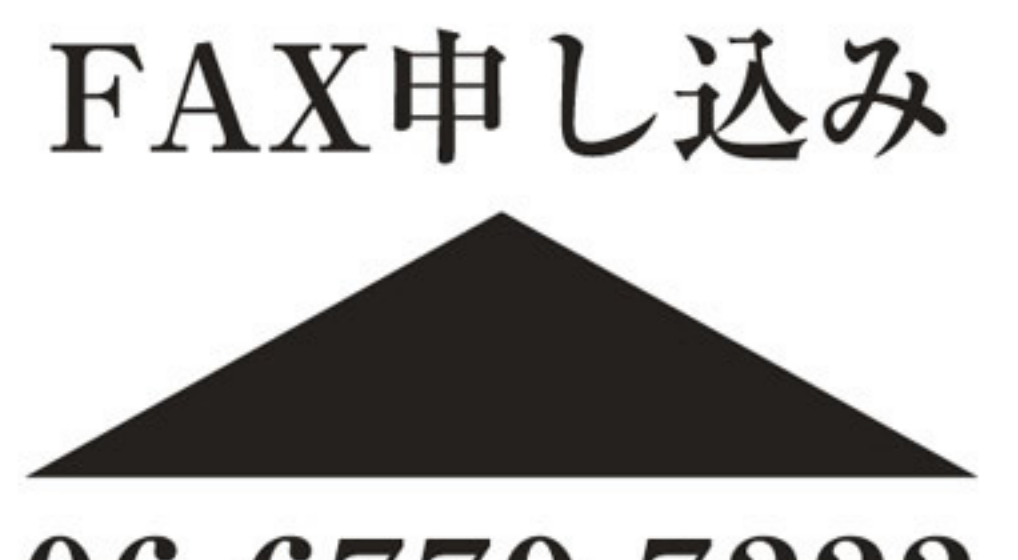

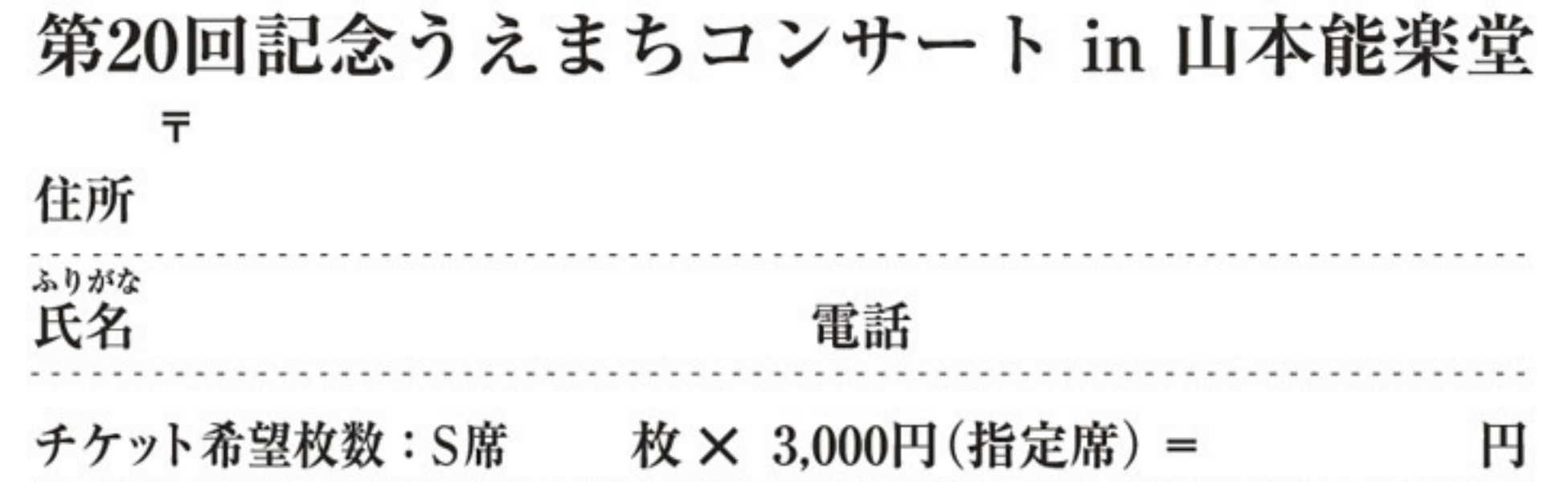

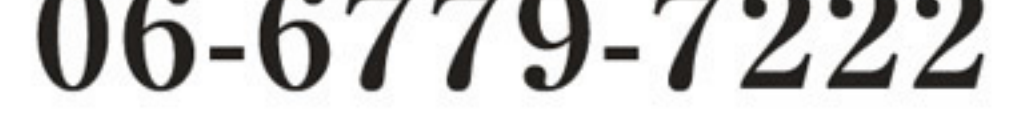

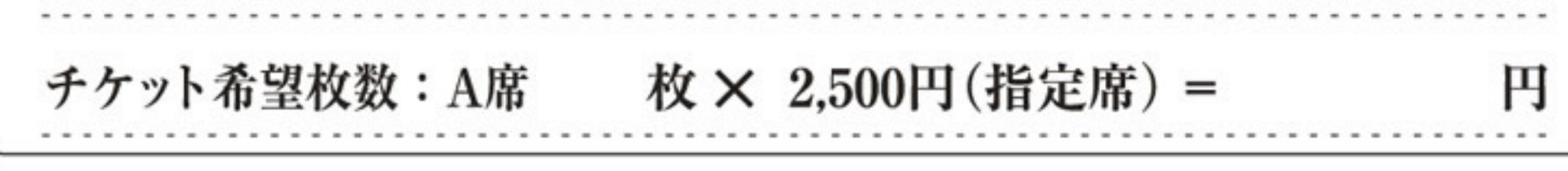